## HemoSphere Advanced Monitor Swan-Ganz CCO /  $SvO<sub>2</sub>$

Competency checklist

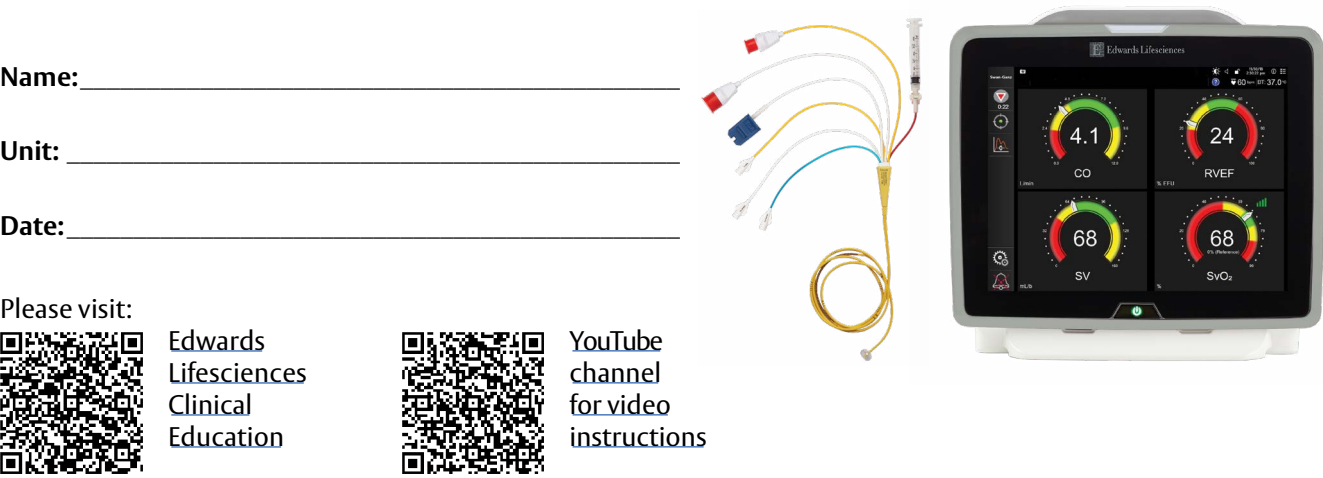

## **Critical elements**

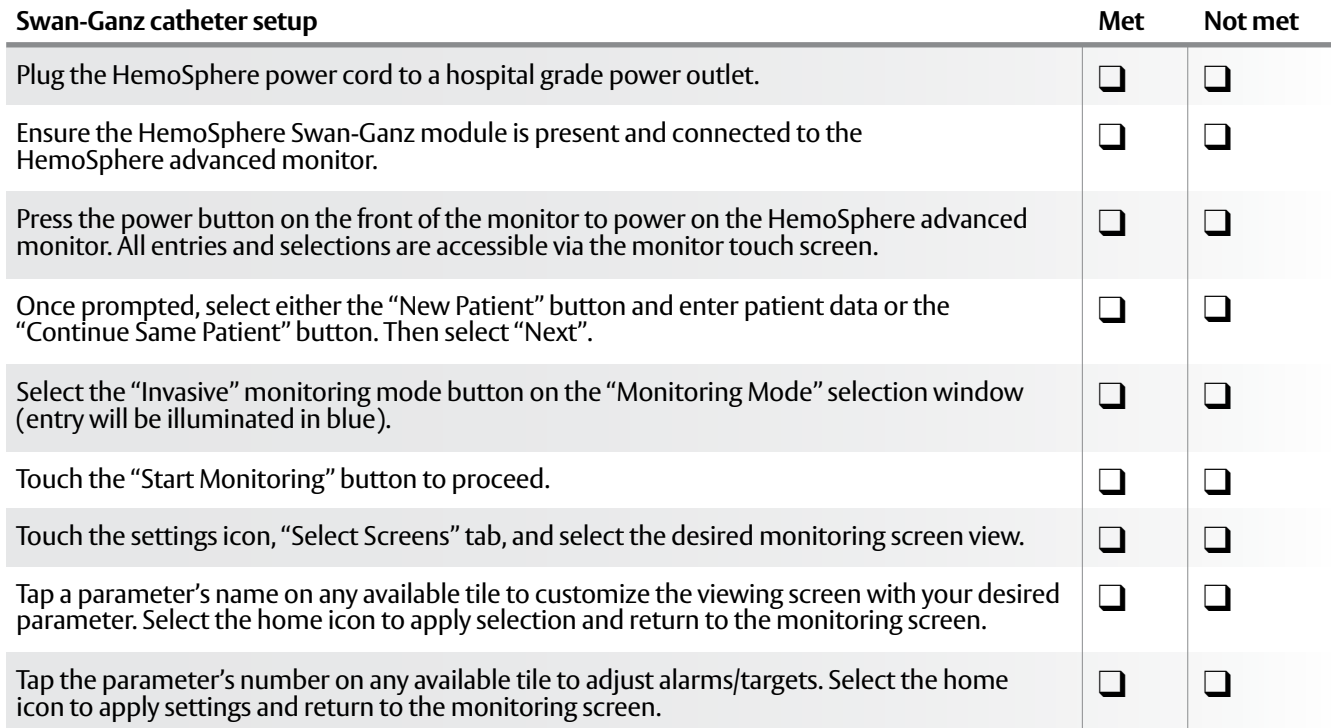

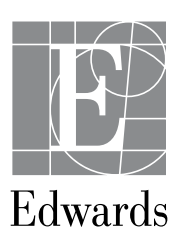

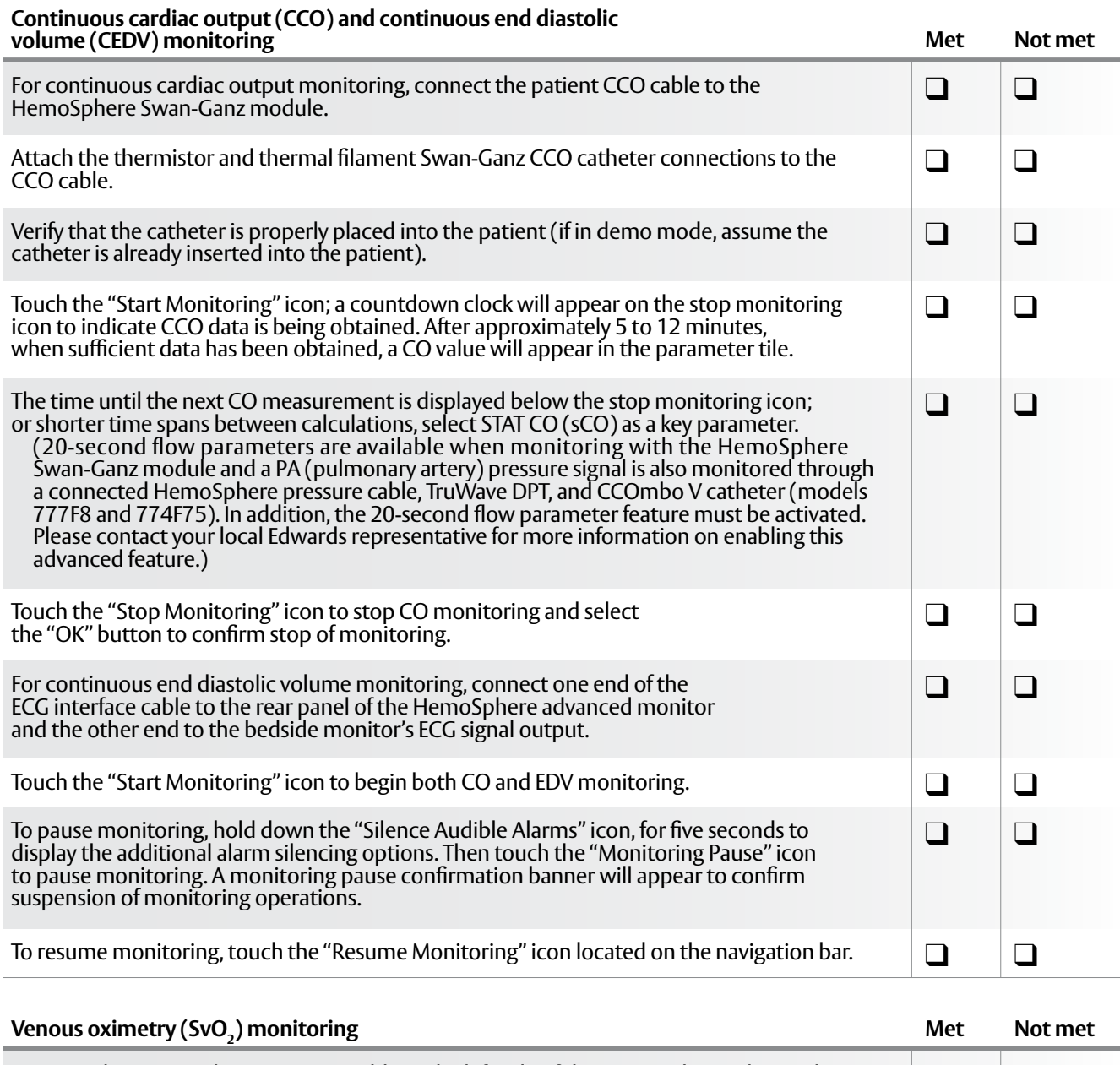

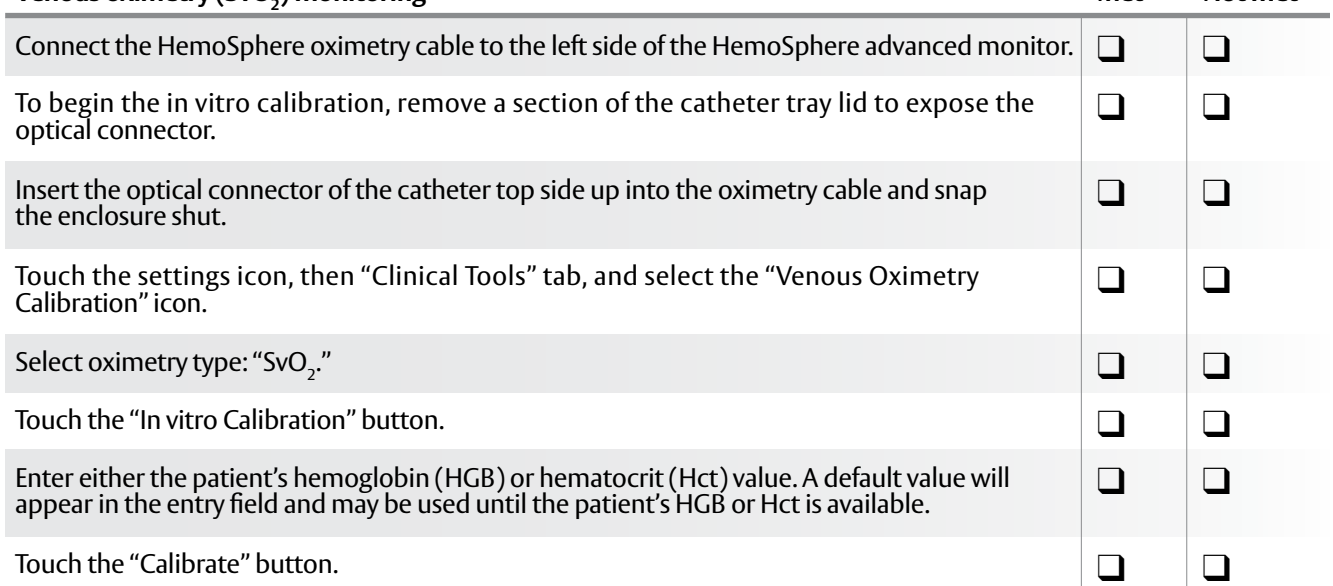

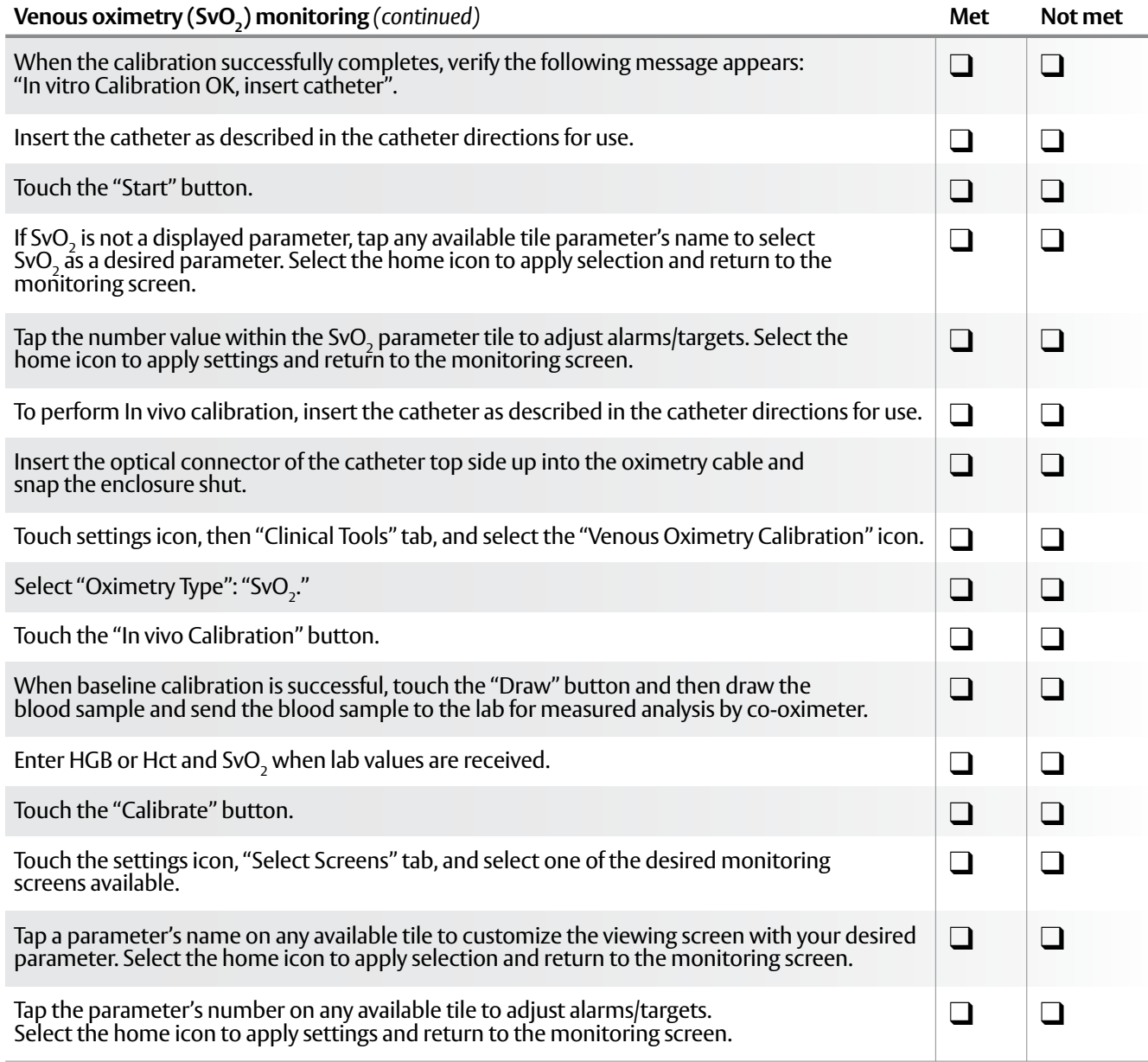

q **Passed competency** 

**Q** Needs to repeat competency

**Validated by:\_\_\_\_\_\_\_\_\_\_\_\_\_\_\_\_\_\_\_\_\_\_\_\_\_\_\_\_\_\_\_\_\_\_\_\_\_\_\_**

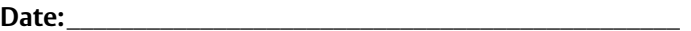

**CAUTION: Federal (United States) law restricts this device to sale by or on the order of a physician. See instructions for use for full prescribing information, including indications, contraindications, warnings, precautions and adverse events.**

Edwards, Edwards Lifesciences, the stylized E logo, HemoSphere, and Swan-Ganz are trademarks of Edwards Lifesciences Corporation or its affiliates. All other trademarks are the property of their respective owners.

© 2021 Edwards Lifesciences Corporation. All rights reserved. PP--US-5142 v1.0

**Edwards Lifesciences** [• One Edwards Way, Irvine CA 92614 USA • edwards.com](http://edwards.com)

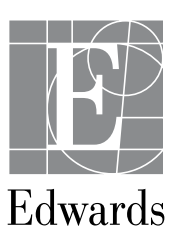